# Package 'bigmemory'

May 2, 2022

<span id="page-0-0"></span>Version 4.6.1

Title Manage Massive Matrices with Shared Memory and Memory-Mapped Files

**Depends** R  $(>= 3.2.0)$ ,

**Imports** bigmemory.sri, methods, utils, Rcpp, uuid  $(>= 1.0-2)$ 

Enhances biganalytics, bigtabulate

**LinkingTo** BH, uuid  $(>= 1.0-2)$ , Rcpp

Encoding UTF-8

Description Create, store, access, and manipulate massive matrices. Matrices are allocated to shared memory and may use memory-mapped files. Packages 'biganalytics', 'bigtabulate', 'synchronicity', and 'bigalgebra' provide advanced functionality.

License LGPL-3 | Apache License 2.0

URL <https://github.com/kaneplusplus/bigmemory>

BugReports <https://github.com/kaneplusplus/bigmemory/issues>

LazyLoad yes

Suggests testthat, remotes

RoxygenNote 7.1.2

NeedsCompilation yes

Author Michael J. Kane [aut, cre] (<<https://orcid.org/0000-0003-1899-6662>>), John W. Emerson [aut], Peter Haverty [aut], Charles Determan [aut]

Maintainer Michael J. Kane <bigmemoryauthors@gmail.com>

Repository CRAN

Date/Publication 2022-05-02 18:02:03 UTC

# <span id="page-1-0"></span>R topics documented:

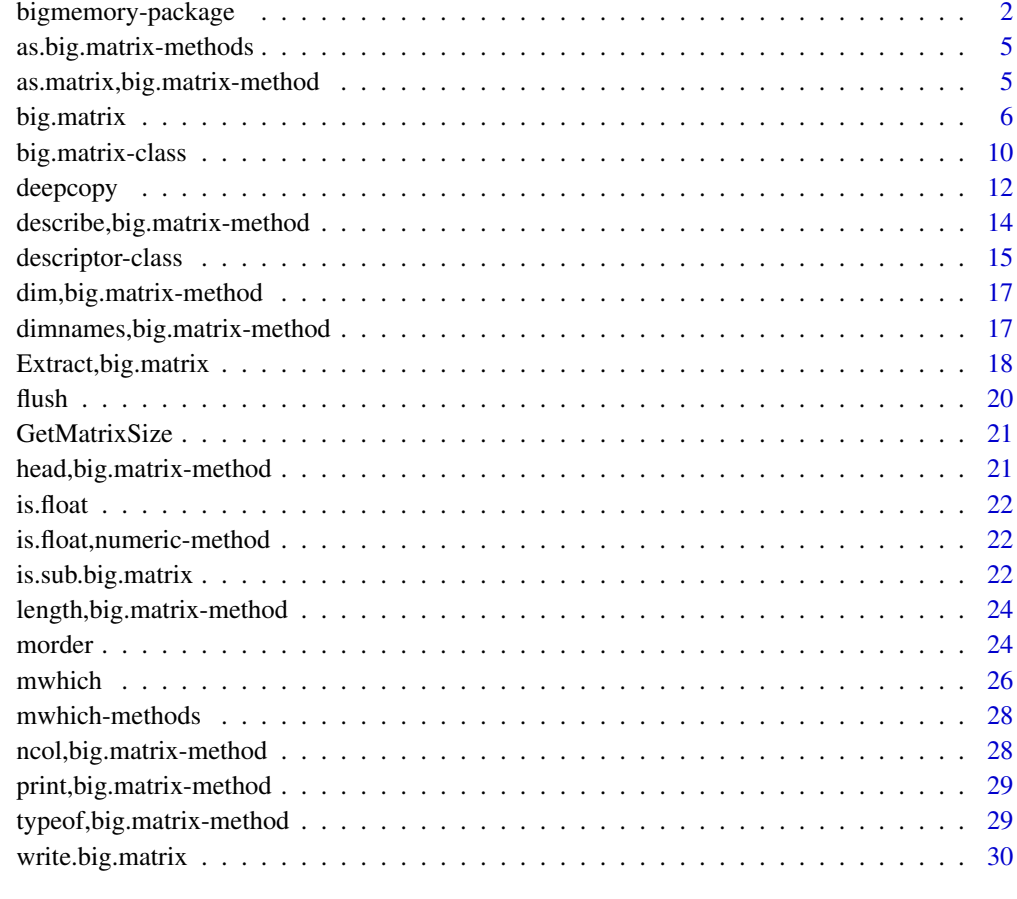

#### **Index** [34](#page-33-0)

bigmemory-package *Manage massive matrices with shared memory and memory-mapped files.*

# <span id="page-1-1"></span>Description

Create, store, access, and manipulate massive matrices. Matrices are, by default, allocated to shared memory and may use memory-mapped files. Packages biganalytics, synchronicity, bigalgebra, and bigtabulate provide advanced functionality. Access to and manipulation of a [big.matrix](#page-5-1) object is exposed in an S4 class whose interface is similar to that of a [matrix](#page-0-0). Use of these packages in parallel environments can provide substantial speed and memory efficiencies. bigmemory also provides a C++ framework for the development of new tools that can work both with big.matrix and native matrix objects.

#### Details

Index of functions/methods (grouped in a friendly way): big.matrix, filebacked.big.matrix, as.big.matrix is.big.matrix, is.separated, is.filebacked describe, attach.big.matrix, attach.resource sub.big.matrix, is.sub.big.matrix dim, dimnames, nrow, ncol, print, head, tail, typeof, length read.big.matrix, write.big.matrix mwhich morder, mpermute deepcopy flush

Multi-gigabyte data sets challenge and frustrate users, even on well-equipped hardware. Use of  $C/C++$  can provide efficiencies, but is cumbersome for interactive data analysis and lacks the flexibility and power of 's rich statistical programming environment. The package bigmemory and associated packages biganalytics, synchronicity, bigtabulate, and bigalgebra bridge this gap, implementing massive matrices and supporting their manipulation and exploration. The data structures may be allocated to shared memory, allowing separate processes on the same computer to share access to a single copy of the data set. The data structures may also be file-backed, allowing users to easily manage and analyze data sets larger than available RAM and share them across nodes of a cluster. These features of the Bigmemory Project open the door for powerful and memory-efficient parallel analyses and data mining of massive data sets.

This project (bigmemory and its sister packages) is still actively developed, although the design and current features can be viewed as "stable." Please feel free to email us with any questions: bigmemoryauthors@gmail.com.

#### Memory considerations

For obvious reasons memory that the big.matrix uses is managed outside the R memory pool available to the garbage collector and the memory occupied by the big.matrix is not visible to the R. This has subtle implications:

- Memory usage is not visible via general R functions (e.g. the gc() function)
- Garbage collector is mislead by the very small memory footprint of the big.matrix object (which acts merely as a pointer to the external memory structure), which can result in much less eagerness to garbage-collect the unused big.memory objects. After removing a last reference to a big big.matrix, user should manually run gc() to reclaim the memory.
- <span id="page-3-0"></span>• Attaching the description of already finalized big.matrix and accessing this object will result in undefined behavior, which simply means it will crash the current R session with no hope of saving the data in it. To prevent R from de-allocating (finalizing) the matrices, user should keep at least one big.memory object somewhere in R memory in at least one R session on the current machine.
- Abruptly closed R (using e.g. task manager) will not have a chance to finalize the big.matrix objects, which will result in a memory leak, as the big.matrices will remain in the memory (perhaps under obfuscated names) with no easy way to reconnect R to them.

#### **Note**

Various options are available. options(bigmemory.typecast.warning) can be set to avoid annoying warnings that might occur if, for example, you assign objects (typically type double) to char, short, or integer [big.matrix](#page-5-1) objects. options(bigmemory.print.warning) protects against extracting and printing a massive matrix (which would involve the creation of a second massive copy of the matrix). options(bigmemory.allow.dimnames) by default prevents the setting of dimnames attributes, because they aren't allocated to shared memory and changes will not be visible across processes. options(bigmemory.default.type) is "double" be default (a change in default behavior as of 4.1.1) but may be changed by the user.

Note that you can't simply use a big.matrix with many (most) existing functions (e.g. [lm](#page-0-0), [kmeans](#page-0-0)). One nice exception is [split](#page-0-0), because this function only accesses subsets of the matrix.

#### Author(s)

Michael J. Kane, John W. Emerson, Peter Haverty, and Charles Determan Jr. Maintainers: Michael J. Kane bigmemoryauthors@gmail.com

#### See Also

For example, [big.matrix](#page-5-1), [mwhich](#page-25-1), [read.big.matrix](#page-29-1)

# Examples

```
# Our examples are all trivial in size, rather than burning huge amounts
# of memory.
x <- big.matrix(5, 2, type="integer", init=0,
                dimnames=list(NULL, c("alpha", "beta")))
x
x[1:2,]
x[, 1] <- 1:5
x[,"alpha"]
colnames(x)
options(bigmemory.allow.dimnames=TRUE)
colnames(x) <- NULL
x[,]
```
<span id="page-4-0"></span>as.big.matrix-methods *Create a "big.matrix" from a matrix or vector.*

# Description

Create a [big.matrix](#page-5-1) from a matrix or vector or [data.frame](#page-0-0); a vector will result in a big.matrix with one column. A data frame will have character vectors converted to factors, and then all factors converted to numeric factor levels. All labels or character values will be lost.

# Methods

```
signature(x = "matrix") ...
signature(x = "vector") ...
signature(x = "data-frame") ...
```
as.matrix,big.matrix-method *Convert to base R matrix*

# Description

Extract values from a big.matrix object and convert to a base R matrix object

# Usage

```
## S4 method for signature 'big.matrix'
as.matrix(x)
```
# Arguments

x A big.matrix object

#### Description

Create a big.matrix (or check to see if an object is a big.matrix, or create a big.matrix from a [matrix](#page-0-0), and so on). The big.matrix may be file-backed.

#### Usage

```
big.matrix(
  nrow,
  ncol,
  type = options()$bigmemory.default.type,
  init = NULL,dimnames = NULL,
  separated = FALSE,
  backingfile = NULL,
  backingpath = NULL,
  descriptorfile = NULL,
  binarydescriptor = FALSE,
  shared = options()$bigmemory.default.shared
)
filebacked.big.matrix(
  nrow,
  ncol,
  type = options()$bigmemory.default.type,
  init = NULL,dimnames = NULL,
  separated = FALSE,
  backingfile = NULL,
  backingpath = NULL,
  descriptorfile = NULL,
  binarydescriptor = FALSE
)
as.big.matrix(
  x,
  type = NULL,
  separated = FALSE,
  backingfile = NULL,
  backingpath = NULL,
  descriptorfile = NULL,
  binarydescriptor = FALSE,
  shared = options()$bigmemory.default.shared
)
```
# big.matrix 7

```
is.big.matrix(x)
## S4 method for signature 'big.matrix'
is.big.matrix(x)
## S4 method for signature 'ANY'
is.big.matrix(x)
is.separated(x)
## S4 method for signature 'big.matrix'
is.separated(x)
is.filebacked(x)
## S4 method for signature 'big.matrix'
is.filebacked(x)
shared.name(x)
## S4 method for signature 'big.matrix'
shared.name(x)
file.name(x)
## S4 method for signature 'big.matrix'
file.name(x)
dir.name(x)
## S4 method for signature 'big.matrix'
dir.name(x)
is.shared(x)
## S4 method for signature 'big.matrix'
is.shared(x)
is.readonly(x)
## S4 method for signature 'big.matrix'
is.readonly(x)
is.nil(address)
```
# Arguments

nrow number of rows.

<span id="page-7-0"></span>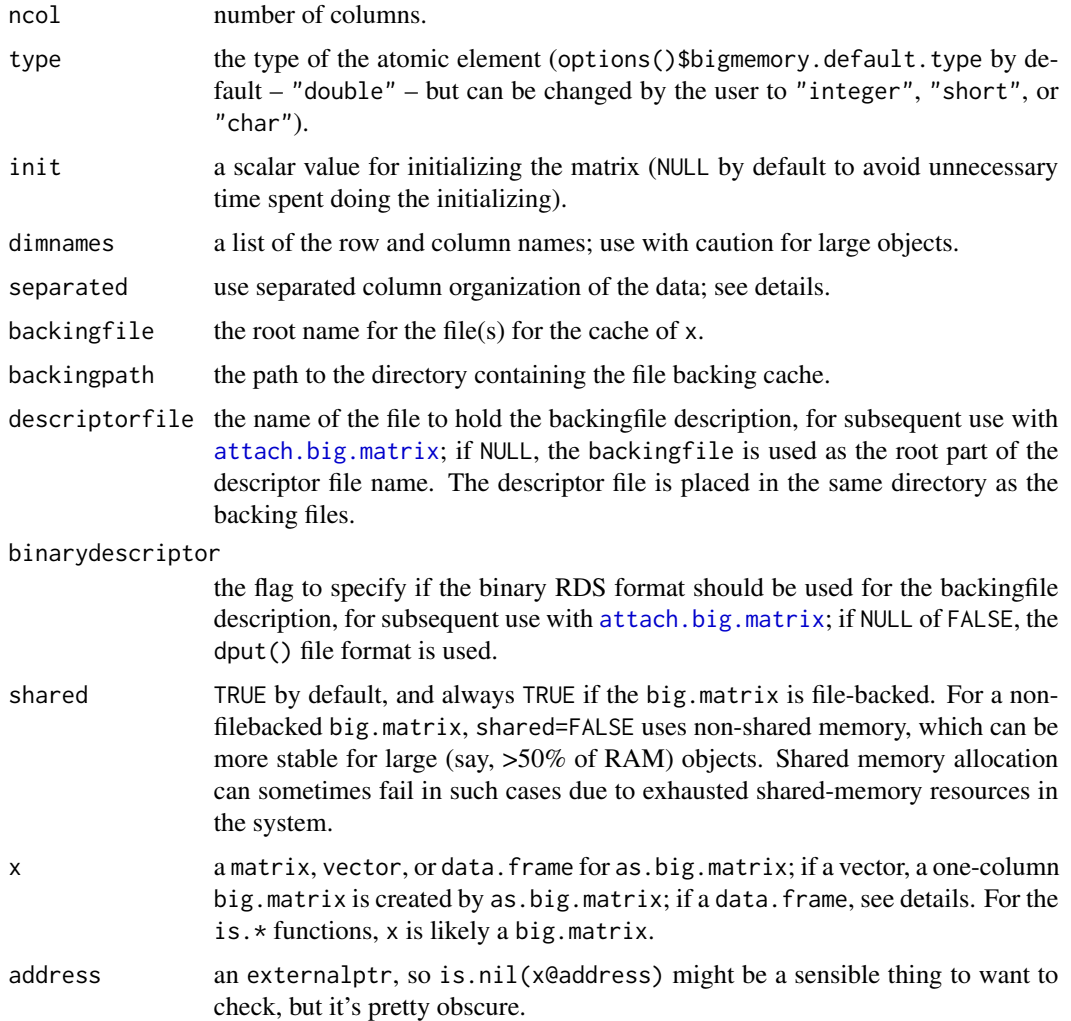

# Details

A big.matrix consists of an object in R that does nothing more than point to the data structure implemented in C++. The object acts much like a traditional R matrix, but helps protect the user from many inadvertent memory-consuming pitfalls of traditional R matrices and data frames.

There are two big.matrix types which manage data in different ways. A standard, shared big.matrix is constrained to available RAM, and may be shared across separate R processes. A file-backed big.matrix may exceed available RAM by using hard drive space, and may also be shared across processes. The atomic types of these matrices may be double, integer, short, or char (8, 4, 2, and 1 bytes, respectively).

If x is a big.matrix, then  $x[1:5, ]$  is returned as an R matrix containing the first five rows of x. If  $x$  is of type double, then the result will be numeric; otherwise, the result will be an integer R matrix. The expression x alone will display information about the R object (e.g. the external pointer) rather than evaluating the matrix itself (the user should try  $x[\, ,\, ]$  with extreme caution, recognizing that a huge R matrix will be created).

#### <span id="page-8-0"></span>big.matrix 9

If x has a huge number of rows and/or columns, then the use of rownames and/or colnames will be extremely memory-intensive and should be avoided. If x has a huge number of columns and separated=TRUE is used (this isn't typically recommended), the user might want to store the transpose as there is overhead of a pointer for each column in the matrix. If separated is TRUE, then the memory is allocated into separate vectors for each column. Use this option with caution if you have a large number of columns, as shared-memory segments are limited by OS and hardware combinations. If separated is FALSE, the matrix is stored in traditional column-major format. The function is.separated() returns the separation type of the big.matrix.

When a big.matrix, x, is passed as an argument to a function, it is essentially providing call-byreference rather than call-by-value behavior. If the function modifies any of the values of x, the changes are not limited in scope to a local copy within the function. This introduces the possibility of side-effects, in contrast to standard R behavior.

A file-backed big.matrix may exceed available RAM in size by using a file cache (or possibly multiple file caches, if separated=TRUE). This can incur a substantial performance penalty for such large matrices, but less of a penalty than most other approaches for handling such large objects. A side-effect of creating a file-backed object is not only the file-backing(s), but a descriptor file (in the same directory) that is needed for subsequent attachments (see [attach.big.matrix](#page-13-1)).

Note that we do not allow setting or changing the dimnames attributes by default; such changes would not be reflected in the descriptor objects or in shared memory. To override this, set options (bigmemory.allow.dimna

It should also be noted that a user can create an "anonymous" file-backed big.matrix by specifying "" as the filebacking argument. In this case, the backing resides in the temporary directory and a descriptor file is not created. These should be used with caution since even anonymous backings use disk space which could eventually fill the hard drive. Anonymous backings are removed either manually, by a user, or automatically, when the operating system deems it appropriate.

Finally, note that as.big.matrix can coerce data frames. It does this by making any character columns into factors, and then making all factors numeric before forming the big.matrix. Level labels are not preserved and must be managed by the user if desired.

#### Value

A big.matrix is returned (for big.matrix and filebacked.big.matrix, and as.big.matrix), and TRUE or FALSE for is.big.matrix and the other functions.

#### Author(s)

John W. Emerson and Michael J. Kane <bigmemoryauthors@gmail.com>

# References

The Bigmemory Project: <http://www.bigmemory.org/>.

#### See Also

[bigmemory](#page-1-1), and perhaps the class documentation of [big.matrix](#page-9-1); [attach.big.matrix](#page-13-1) and [describe](#page-13-1). Sister packages biganalytics, bigtabulate, synchronicity, and bigalgebra provide advanced functionality.

## Examples

```
x <- big.matrix(10, 2, type='integer', init=-5)
options(bigmemory.allow.dimnames=TRUE)
\text{columns}(x) \leq c("alpha", "beta")is.big.matrix(x)
dim(x)
colnames(x)
rownames(x)
x[,]x[1:8,1] <- 11:18
colnames(x) <- NULL
x[, ]
# The following shared memory example is quite silly, as you wouldn't
# likely do this in a single R session. But if zdescription were
# passed to another R session via SNOW, foreach, or even by a
# simple file read/write, then the attach.big.matrix() within the
# second R process would give access to the same object in memory.
# Please see the package vignette for real examples.
z <- big.matrix(3, 3, type='integer', init=3)
z[, ]
dim(z)
z[1,1] <- 2
z[,]
zdescription <- describe(z)
zdescription
y <- attach.big.matrix(zdescription)
y[,]
y
z
y[1,1] <- -100
y[,]
z[,]
```
<span id="page-9-1"></span>big.matrix-class *Class "big.matrix"*

#### **Description**

The big.matrix class is designed for matrices with elements of type double, integer, short, or char. A big.matrix acts much like a traditional R matrix, but helps protect the user from many inadvertent memory-consuming pitfalls of traditional R matrices and data frames. The objects are allocated to shared memory, and if file-backing is used they may exceed virtual memory in size. Sadly, 32-bit operating system constraints – largely Windows and some MacOS versions –will be a limiting factor with file-backed matrices; 64-bit operating systems are recommended.

<span id="page-9-0"></span>

#### <span id="page-10-0"></span>big.matrix-class 11

#### Objects from the Class

Unlike many R objects, objects should not be created by calls of the form new ("big.matrix", ...). The functions big.matrix() and filebacked.big.matrix() are intended for the user.

#### **Slots**

address: Object of class "externalptr" points to the memory location of the C++ data structure.

#### **Methods**

As you would expect:

```
signature(x = "big.matrix", i = "ANY", j = "ANY"): ...
[\&\text{-}signature(x = "big.matrix", i = "ANY", j = "missing");...\left[ \left\langle -\right\rangle signature(x = "big.matrix", i = "missing", j = "ANY"): ...
 \left[ \left\langle -\right\rangle signature(x = "big.matrix", i = "missing", j = "missing"): ...
 \leq signature(x = "big.matrix", i = "matrix", j = "missing"): ...
 [ signature(x ="big.matrix", i ="ANY", j ="ANY", drop = "missing"): ...
 [ signature(x = "big.matrix", i = "ANY", j = "ANY", drop = "logical"): ...
 [ signature(x = "big.matrix", i = "ANY", j = "missing", drop = "missing"): ...
 [ signature(x = "big.matrix", i = "ANY", j = "missing", drop = "logical"): ...
 [ signature(x = "big.matrix", i = "matrix", j = "missing", drop = "logical"): ...
 [ signature(x = "big.matrix", i = "missing", j = "ANY", drop = "missing"): ...
 [ signature(x = "big.matrix", i = "missing", j = "ANY", drop = "logical"): ...
 [ signature(x = "big.matrix", i = "missing", j = "missing", drop = "missing"): ...
 [ sigma( x = "big.matrix", i = "missing", j = "missing", drop = "logical")....The following are probably more interesting:
```
describe signature( $x =$ "big.matrix"): provide necessary and sufficient information for the sharing or re-attaching of the object.

**dim** signature( $x =$ "big.matrix"): returns the dimension of the big.matrix.

**length** signature( $x =$ "big.matrix"): returns the product of the dimensions of the big.matrix.

dimnames<- signature( $x =$ "big.matrix", value = "list"): set the row and column names, prohibited by default (see [bigmemory](#page-1-1) to override).

dimnames signature( $x =$ "big.matrix"): get the row and column names.

**head** signature( $x =$ "big.matrix"): get the first 6 (or n) rows.

**as.matrix** signature( $x =$ "big.matrix"): coerce a big.matrix to a matrix.

**is.big.matrix** signature( $x = "big.matrix")$ : return TRUE if it's a big.matrix.

**is.filebacked** signature( $x =$ "big.matrix"): return TRUE if there is a file-backing.

**is.separated** signature( $x = "big.matrix")$ : return TRUE if the big.matrix is organized as a separated column vectors.

is.sub.big.matrix signature( $x =$ "big.matrix"): return TRUE if this is a sub-matrix of a big.matrix.

- <span id="page-11-0"></span>ncol signature( $x =$ "big.matrix"): returns the number of columns.
- **nrow** signature( $x =$ "big.matrix"): returns the number of rows.
- print signature( $x =$ "big.matrix"): a traditional print() is intentionally disabled, and returns head(x) unless options()\$bm.print.warning==FALSE; in this case,  $print(x[,])$  is the result, which could be very big!

sub.big.matrix signature( $x =$ "big.matrix"): for contiguous submatrices.

tail signature( $x =$ "big.matrix"): returns the last 6 (or n) rows.

- typeof signature( $x =$ "big.matrix"): return the type of the atomic elements of the big.matrix.
- write.big.matrix signature(bigMat = "big.matrix",fileName = "character"): produce an ASCII file from the big.matrix.
- apply signature( $x =$  "big.matrix"): apply() where MARGIN may only be 1 or 2, but otherwise conforming to what you would expect from apply().

# Author(s)

Michael J. Kane and John W. Emerson <br/>bigmemoryauthors@gmail.com>

#### See Also

[big.matrix](#page-5-1)

#### Examples

showClass("big.matrix")

deepcopy *Produces a physical copy of a "big.matrix"*

#### **Description**

This is needed to make a duplicate of a big.matrix, with the new copy optionally filebacked.

#### Usage

```
deepcopy(
  x,
  cols = NULL,rows = NULL,
  y = NULL,type = NULL,separated = NULL,
  backingfile = NULL,
  backingpath = NULL,
  descriptorfile = NULL,
 binarydescriptor = FALSE,
  shared = options()$bigmemory.default.shared
)
```
#### <span id="page-12-0"></span>deepcopy and the control of the control of the control of the control of the control of the control of the control of the control of the control of the control of the control of the control of the control of the control of

# Arguments

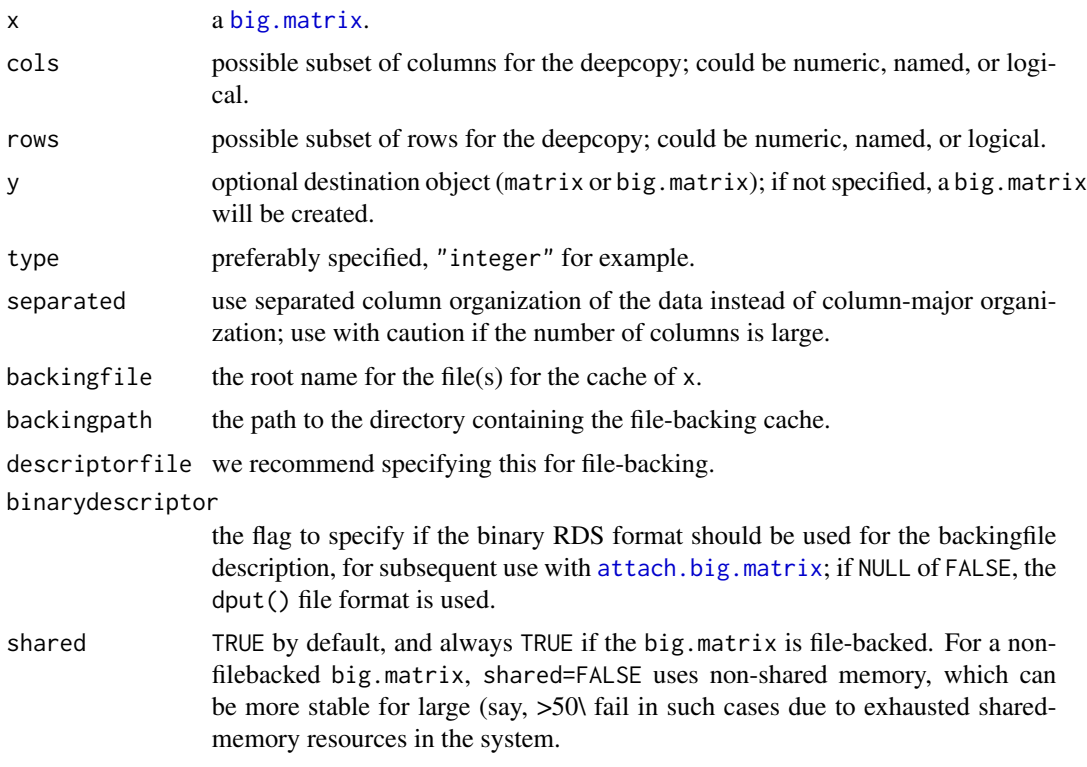

# Details

This is needed to make a duplicate of a [big.matrix](#page-5-1), because traditional syntax would only copy the object (the pointer to the [big.matrix](#page-5-1) rather than the [big.matrix](#page-5-1) itself). It can also make a copy of only a subset of columns.

# Value

a [big.matrix](#page-5-1).

# See Also

[big.matrix](#page-5-1)

# Examples

```
x <- as.big.matrix(matrix(1:30, 10, 3))
y \leq - deepcopy(x, -1) # Don't include the first column.
x
y
head(x)
head(y)
```

```
describe,big.matrix-method
```
*The basic "big.matrix" operations for sharing and re-attaching.*

#### <span id="page-13-1"></span>Description

The describe function returns the information needed by attach.big.matrix to reference a shared or file-backed big.matrix object. The attach.big.matrix and attach.resource functions create a new big.matrix object based on the descriptor information referencing previously allocated shared-memory or file-backed matrices.

#### Usage

```
## S4 method for signature 'big.matrix'
describe(x)
```

```
attach.big.matrix(obj, ...)
```
# Arguments

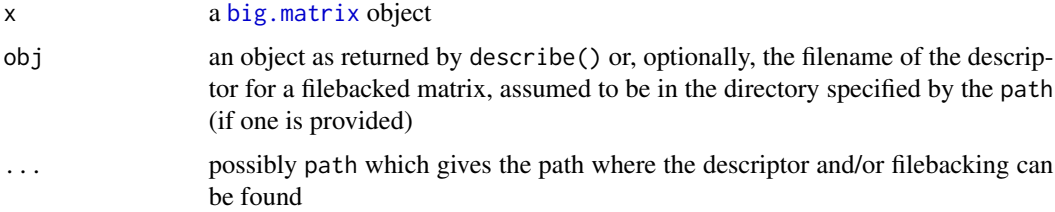

# Details

The describe function returns a list of the information needed to attach to a big.matrix object. A descriptor file is automatically created when a new filebacked big.matrix is created.

#### Value

describe returns a list of of the information needed to attach to a big.matrix object.

attach.big.matrix return a new instance of type big.matrix corresponding to a shared-memory or file-backed big.matrix.

#### Author(s)

Michael J. Kane and John W. Emerson <br/>bigmemoryauthors@gmail.com>

# See Also

[bigmemory](#page-1-1), [big.matrix](#page-5-1), or the class documentation [big.matrix](#page-9-1).

# <span id="page-14-0"></span>descriptor-class 15

#### Examples

```
# The example is quite silly, as you wouldn't likely do this in a
# single R session. But if zdescription were passed to another R session
# via SNOW, foreach, or even by a simple file read/write,
# then the attach of the second R process would give access to the
# same object in memory. Please see the package vignette for real examples.
z \leq -big.matrix(3, 3, type='integer', init=3)z[,]
dim(z)
z[1,1] <- 2
z[, ]
zdescription <- describe(z)
zdescription
y <- attach.big.matrix(zdescription)
y[,]
y
z
zz <- attach.resource(zdescription)
zz[1,1] < -100y[,]
z[,]
```
<span id="page-14-1"></span>descriptor-class *Class "big.matrix.descriptor"*

#### Description

An object of this class contains necessary and sufficient information to "attach" a shared or filebacked [big.matrix](#page-5-1).

#### Usage

```
## S4 method for signature 'big.matrix.descriptor'
sub.big.matrix(
 x,
 firstRow = 1,
 lastRow = NULL,
 firstCol = 1,lastCol = NULL,
  backingpath = NULL
\lambda## S4 method for signature 'character'
attach.resource(obj, ...)
## S4 method for signature 'big.matrix.descriptor'
attach.resource(obj, ...)
```
<span id="page-15-0"></span>16 descriptor-class

#### Arguments

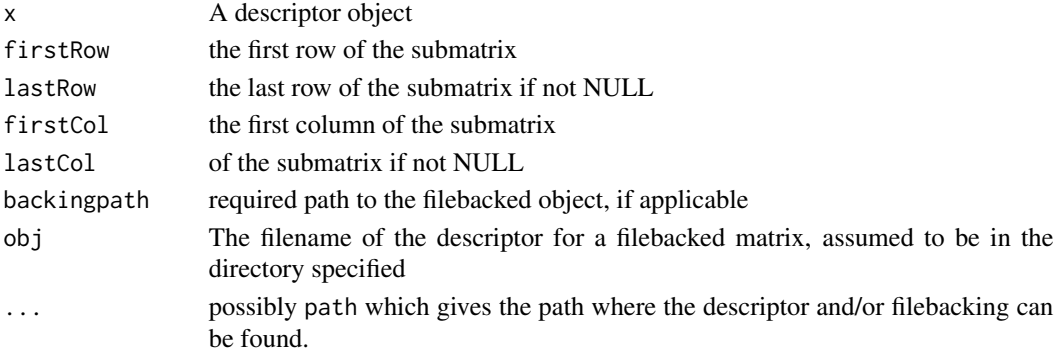

# Objects from the Class

Objects should not be created by calls of the form new("big.matrix.descriptor", ...), but should use the [describe](#page-13-1) function.

# Slots

description: Object of class "list"; details omitted.

#### Extends

Class ["descriptor"](#page-14-1), directly.

# Methods

```
attach.resource signature(obj = "big.matrix.descriptor"): ...
sub. big. matrix signature(x = "big.matrix.descriptor"): ...
```
# Note

We provide attach.resource for convenience, but expect most users will prefer [attach.big.matrix](#page-13-1).

#### Author(s)

John W. Emerson and Michael J. Kane

# References

Other types of descriptors are defined in package synchronicity.

# See Also

See also [attach.big.matrix](#page-13-1).

# Examples

showClass("big.matrix.descriptor")

# <span id="page-16-0"></span>Description

Retrieve the dimensions of a big.matrix object

# Usage

```
## S4 method for signature 'big.matrix'
dim(x)
```
# Arguments

x A big.matrix object

dimnames,big.matrix-method

*Dimnames of a big.matrix Object*

# Description

Retrieve or set the dimnames of an object

# Usage

```
## S4 method for signature 'big.matrix'
dimnames(x)
```
## S4 replacement method for signature 'big.matrix,list' dimnames(x) <- value

# Arguments

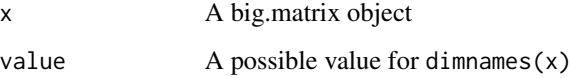

#### <span id="page-17-0"></span>Description

Extract or replace big.matrix elements

#### Usage

## S4 method for signature 'big.matrix,ANY,ANY,missing' x[i, j, drop] ## S4 method for signature 'big.matrix,ANY,ANY,logical' x[i, j, drop] ## S4 method for signature 'big.matrix,missing,ANY,missing' x[i, j, drop] ## S4 method for signature 'big.matrix,missing,ANY,logical' x[i, j, drop] ## S4 method for signature 'big.matrix, ANY, missing, missing'  $x[i, j, ..., drop = TRUE]$ ## S4 method for signature 'big.matrix,ANY,missing,logical' x[i, j, drop] ## S4 method for signature 'big.matrix,missing,missing,missing' x[i, j, drop] ## S4 method for signature 'big.matrix,missing,missing,logical' x[i, j, drop] ## S4 method for signature 'big.matrix,matrix,missing,missing' x[i, j, drop] ## S4 replacement method for signature 'big.matrix,numeric,numeric,ANY'  $x[i, j]$  <- value ## S4 replacement method for signature 'big.matrix,numeric,logical,ANY'  $x[i, j]$  <- value ## S4 replacement method for signature 'big.matrix,logical,numeric,ANY'  $x[i, i]$  <- value ## S4 replacement method for signature 'big.matrix,logical,logical,ANY'  $x[i, j]$  <- value

# Extract,big.matrix 19

## S4 replacement method for signature 'big.matrix,logical,character,ANY'  $x[i, i]$  <- value

## S4 replacement method for signature 'big.matrix,numeric,character,ANY'  $x[i, j]$  <- value

## S4 replacement method for signature 'big.matrix,missing,missing,ANY'  $x[i, j]$  <- value

## S4 replacement method for signature 'big.matrix,missing,numeric,ANY' x[i, j] <- value

## S4 replacement method for signature 'big.matrix,missing,logical,ANY' x[i, j] <- value

## S4 replacement method for signature 'big.matrix,numeric,missing,numeric'  $x[i, j, ...]$  <- value

## S4 replacement method for signature 'big.matrix,logical,missing,numeric'  $x[i, j, ...]$  <- value

## S4 replacement method for signature 'big.matrix,numeric,missing,matrix'  $x[i, j, ...]$  <- value

## S4 replacement method for signature 'big.matrix,logical,missing,matrix'  $x[i, j, ...]$  <- value

## S4 replacement method for signature 'big.matrix, character, character, ANY'  $x[i, j]$  <- value

## S4 replacement method for signature 'big.matrix,missing,character,ANY' x[j] <- value

## S4 replacement method for signature 'big.matrix, character, missing, ANY' x[i] <- value

## S4 replacement method for signature 'big.matrix,missing,missing,numeric'  $x[i, j]$  <- value

## S4 replacement method for signature 'big.matrix,matrix,missing,numeric'  $x[i, j]$  <- value

### **Arguments**

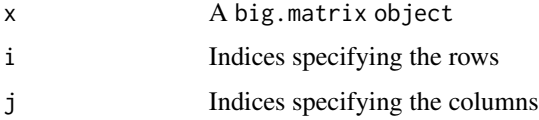

<span id="page-19-0"></span>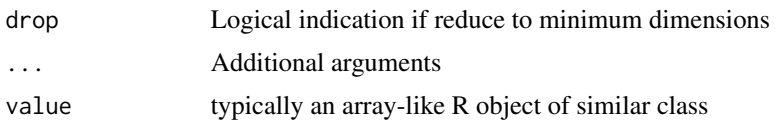

flush *Updating a big.matrix filebacking.*

# Description

For a file-backed big.matrix object, flush() forces any modified information to be written to the file-backing.

# Usage

flush(con)

## S4 method for signature 'big.matrix' flush(con)

#### Arguments

con filebacked [big.matrix](#page-5-1).

#### Details

This function flushes any modified data (in RAM) of a file-backed big.matrix to disk. This may be useful for improving performance in cases where allowing the operating system to decide on flushing creates a bottleneck (likely near the threshold of available RAM).

# Value

TRUE or FALSE (invisible), indicating whether or not the flush was successful.

#### Author(s)

John W. Emerson and Michael J. Kane

# Examples

```
temp\_dir = tempdir()if (!dir.exists(temp_dir)) dir.create(temp_dir)
x <- big.matrix(nrow=3, ncol=3, backingfile='flushtest.bin',
                descriptorfile='flushtest.desc', backingpath=temp_dir,
                type='integer')
x[1,1] < -0flush(x)
```
<span id="page-20-0"></span>GetMatrixSize *big.matrix size*

# Description

Returns the size of the created matrix in bytes

# Usage

GetMatrixSize(bigMat)

# Arguments

bigMat a big.matrix object

head,big.matrix-method

*Return First or Last Part of a big.matrix Object*

# Description

Returns the first or last parts of a big.matrix object.

# Usage

```
## S4 method for signature 'big.matrix'
head(x, n = 6)
```

```
## S4 method for signature 'big.matrix'
tail(x, n = 6)
```
# Arguments

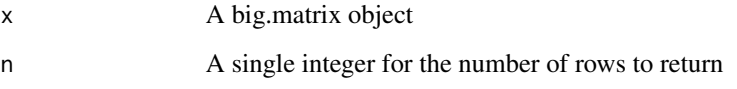

<span id="page-21-0"></span>

# Description

Check to see if the elements of a big.matrix object are floats.

# Usage

is.float(x)

# Arguments

x An object to be evaluated if float

is.float,numeric-method

*Is Float?*

# Description

Check if R numeric value has float flag

# Usage

## S4 method for signature 'numeric' is.float(x)

# Arguments

x A numeric value

is.sub.big.matrix *Submatrix support*

# Description

This doesn't create a copy, it just provides a new version of the class which provides behavior for a contiguous submatrix of the big.matrix. Non-contiguous submatrices are not supported.

# <span id="page-22-0"></span>is.sub.big.matrix 23

# Usage

```
is.sub.big.matrix(x)
## S4 method for signature 'big.matrix'
is.sub.big.matrix(x)
sub.big.matrix(
 x,
 firstRow = 1,
 lastRow = NULL,
 firstCol = 1,
 lastCol = NULL,
 backingpath = NULL
)
## S4 method for signature 'big.matrix'
sub.big.matrix(
 x,
 firstRow = 1,
 lastRow = NULL,
 firstCol = 1,
 lastCol = NULL,
 backingpath = NULL
)
```
# Arguments

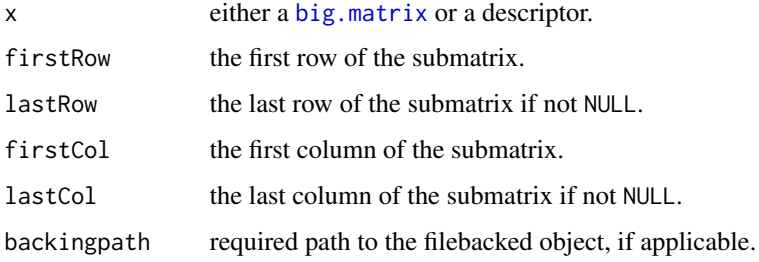

#### Details

The sub.big.matrix function allows a user to create a big.matrix object that references a contiguous set of columns and rows of another big.matrix object.

The is.sub.big.matrix function returns TRUE if the specified argument is a sub.big.matrix object and return FALSE otherwise.

# Value

A [big.matrix](#page-5-1) which is actually a submatrix of a larger big.matrix. It is not a physical copy. Only contiguous blocks may form a submatrix.

<span id="page-23-0"></span>24 morder

# Author(s)

John W. Emerson and Michael J. Kane

# See Also

[big.matrix](#page-5-1)

# Examples

```
x <- big.matrix(10, 5, init=0, type="double")
x[,] <- 1:50
y <- sub.big.matrix(x, 2, 9, 2, 3)
y[,]
y[1,1] <- -99
x[, ]
rm(x)
```
length,big.matrix-method

*Length of a big.matrix object*

# Description

Get the length of a big.matrix object

#### Usage

```
## S4 method for signature 'big.matrix'
length(x)
```
# Arguments

x A big.matrix object

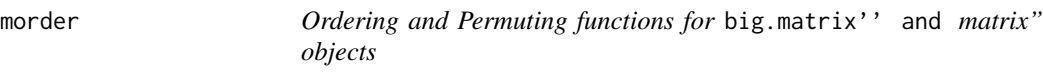

# Description

The morder function returns a permutation of row indices which can be used to rearrange an object according to the values in the specified columns (a multi-column ordering). The mpermute function actually reorders the rows of a big.matrix or matrix based on an order vector or a desired ordering on a set of columns.

<span id="page-24-0"></span>morder 25

# Usage

```
morder(x, cols, na last = TRUE, decreasing = FALSE)morderCols(x, rows, na.last = TRUE, decreasing = FALSE)
mpermute(x, order = NULL, cols = NULL, allow.duplicates = FALSE, ...)
mpermuteCols(x, order = NULL, rows = NULL, allow.duplicates = FALSE, ...)
```
#### Arguments

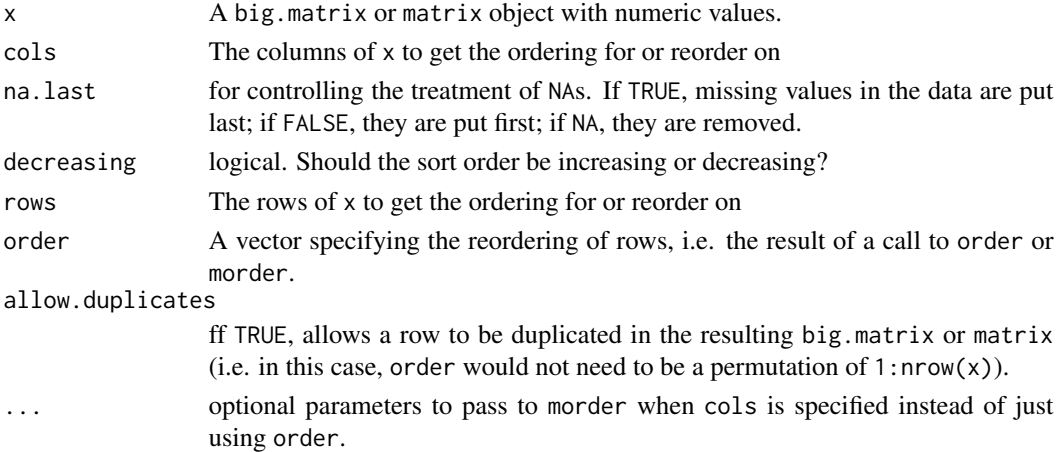

# Details

The morder function behaves similar to order, returning a permutation of  $1:nv(w(x))$  which rearranges objects according to the values in the specified columns. However, morder takes a big.matrix or an R matrix (with numeric type) and a set of columns (cols) with which to determine the ordering; morder does not incur the same memory overhead required by order, and runs more quickly.

The mpermute function changes the row ordering of a big.matrix or matrix based on a vector order or an ordering based on a set of columns specified by cols. It should be noted that this function has side-effects, that is x is changed when this function is called.

# Value

morder returns an ordering vector. mpermute returns nothing but does change the contents of x. This type of a side-effect is generally frowned upon in R, but we "break" the rules here to avoid memory overhead and improve performance.

#### Author(s)

Michael J. Kane <bigmemoryauthors@gmail.com>

# See Also

[order](#page-0-0)

26 mwhich was a stated by the contract of the contract of the contract of the contract of the contract of the contract of the contract of the contract of the contract of the contract of the contract of the contract of the

#### Examples

```
m = matrix(as.double(as.matrix(iris)), nrow=nrow(iris))
morder(m, 1)
order(m[,1])
m[order(m[,1]), 2]
mpermute(m, cols=1)
m[,2]
```
<span id="page-25-1"></span>

mwhich *Expanded "which"-like functionality.*

#### **Description**

Implements [which](#page-0-0)-like functionality for a [big.matrix](#page-5-1), with additional options for efficient comparisons (executed in C++); also works for regular numeric matrices without the memory overhead.

#### Usage

 $mwhich(x, \text{cols}, \text{vals}, \text{comps}, \text{op} = "AND")$ 

#### Arguments

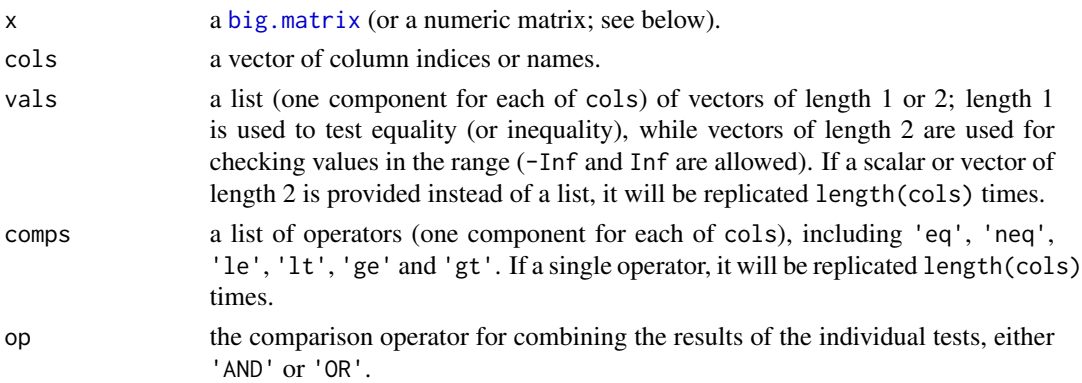

# Details

To improve performance and avoid the creation of massive temporary vectors in R when doing comparisons, mwhich() efficiently executes column-by-column comparisons of values to the specified values or ranges, and then returns the row indices satisfying the comparison specified by the op operator. More advanced comparisons are then possible (and memory-efficient) in R by doing set operations ([union](#page-0-0) and [intersect](#page-0-0), for example) on the results of multiple mwhich() calls.

Note that NA is a valid argument in conjunction with 'eq' or 'neq', replacing traditional is.na() calls. And both -Inf and Inf can be used for one-sided inequalities.

If mwhich() is used with a regular numeric R matrix, we access the data directly and thus incur no memory overhead. Interested developers might want to look at our code for this case, which uses a handy pointer trick (accessor) in C++.

<span id="page-25-0"></span>

#### mwhich 27

# Value

a vector of row indices satisfying the criteria.

### Author(s)

John W. Emerson <br />bigmemoryauthors@gmail.com>

# See Also

[big.matrix](#page-5-1), [which](#page-0-0)

#### Examples

```
x <- as.big.matrix(matrix(1:30, 10, 3))
options(bigmemory.allow.dimnames=TRUE)
colnames(x) \leq c("A", "B", "C")
x[,]x[mwhich(x, 1:2, list(c(2,3), c(11,17)),list(c('ge','le'), c('gt', 'lt')), 'OR'),]
x[mwhich(x, c("A","B"), list(c(2,3), c(11,17)),
         list(c('ge','le'), c('gt', 'lt')), 'AND'),]
# These should produce the same answer with a regular matrix:
y <- matrix(1:30, 10, 3)
y[mwhich(y, 1:2, list(c(2,3), c(11,17)),
         list(c('ge','le'), c('gt', 'lt')), 'OR'),]
y[mwhich(y, -3, list(c(2,3), c(11,17)),
         list(c('ge','le'), c('gt', 'lt')), 'AND'),]
x[1,1] <- NA
mwhich(x, 1:2, NA, 'eq', 'OR')
mwhich(x, 1:2, NA, 'neq', 'AND')
# Column 1 equal to 4 and/or column 2 less than or equal to 16:
mwhich(x, 1:2, list(4, 16), list('eq', 'le'), 'OR')
mwhich(x, 1:2, list(4, 16), list('eq', 'le'), 'AND')
# Column 2 less than or equal to 15:
mwhich(x, 2, 15, 'le')
# No NAs in either column, and column 2 strictly less than 15:
mwhich(x, c(1:2,2), list(NA, NA, 15), list('neq', 'neq', 'lt'), 'AND')
x <- big.matrix(4, 2, init=1, type="double")
x[1,1] <- Inf
mwhich(x, 1, Inf, 'eq')
mwhich(x, 1, 1, 'gt')
mwhich(x, 1, 1, 'le')
```
# Description

Implements [which](#page-0-0)-like functionality for a [big.matrix](#page-5-1), with additional options for efficient comparisons (executed in C++); also works for regular numeric matrices without the memory overhead. test

#### Methods

```
signature(x = "big_matrix="', cols = "ANY", vals = "ANY", "comps = "ANY", op = "character")...
signature(x = "big,matrix", cols = "ANY", vals = "ANY",", "comps = "ANY", op = "missing")...
signature(x = "matrix", cols = "ANY", vals = "ANY", ", "comps = "ANY", op = "character")...
signature(x = "matrix", cols = "ANY", vals = "ANY",", "comps = "ANY", op = "missing")...
```
# See Also

[big.matrix](#page-5-1), [which](#page-0-0), [mwhich](#page-25-1)

ncol,big.matrix-method

*The Number of Rows/Columns of a big.matrix*

# Description

nrow and ncol return the number of rows or columns present in a big.matrix object.

#### Usage

```
## S4 method for signature 'big.matrix'
ncol(x)
```
## S4 method for signature 'big.matrix' nrow(x)

#### Arguments

x A big.matrix object

# Value

An integer of length 1

<span id="page-28-0"></span>print,big.matrix-method

*Print Values*

# Description

print will print out the elements within a big.matrix object.

# Usage

```
## S4 method for signature 'big.matrix'
print(x)
```
# Arguments

x A big.matrix object

## Note

By default, this will only return the head of a big.matrix to prevent console overflow. If you turn off the bigmemory.print.warning option then it will convert to a base R matrix and print all elements.

typeof,big.matrix-method

*The Type of a big.matrix Object*

# Description

typeof returns the storage type of a big.matrix object

# Usage

```
## S4 method for signature 'big.matrix'
typeof(x)
```
# Arguments

x A big.matrix object

<span id="page-29-0"></span>write.big.matrix *File interface for a "big.matrix"*

#### <span id="page-29-1"></span>Description

Create a [big.matrix](#page-5-1) by reading from a suitably-formatted ASCII file, or write the contents of a [big.matrix](#page-5-1) to a file.

#### Usage

```
write.big.matrix(x, filename, row.names = FALSE, col.names = FALSE, sep = ",")## S4 method for signature 'big.matrix,character'
write.big.matrix(x, filename, row.names = FALSE, col.names = FALSE, sep = ",")read.big.matrix(
  filename,
  sep = ","header = FALSE,
  col.names = NULL,
  row.name = NULL,has.row.names = FALSE,
  ignore.row.names = FALSE,
  type = NA,
  skip = 0.5cmseparated = FALSE,
  backingfile = NULL,
  backingpath = NULL,
  descriptorfile = NULL,
  binarydescriptor = FALSE,
  extraCols = NULL,
  shared = options()$bigmemory.default.shared
)
## S4 method for signature 'character'
read.big.matrix(
  filename,
  sep = ","header = FALSE,
  col.names = NULL,
  row.names = NULL,
  has.row.names = FALSE,
  ignore.row.names = FALSE,
  type = NA,
  skip = 0,separated = FALSE,
  backingfile = NULL,
```
# <span id="page-30-0"></span>write.big.matrix 31

```
backingpath = NULL,
  descriptorfile = NULL,
 binarydescriptor = FALSE,
 extraCols = NULL,
  shared = options()$bigmemory.default.shared
)
```
# Arguments

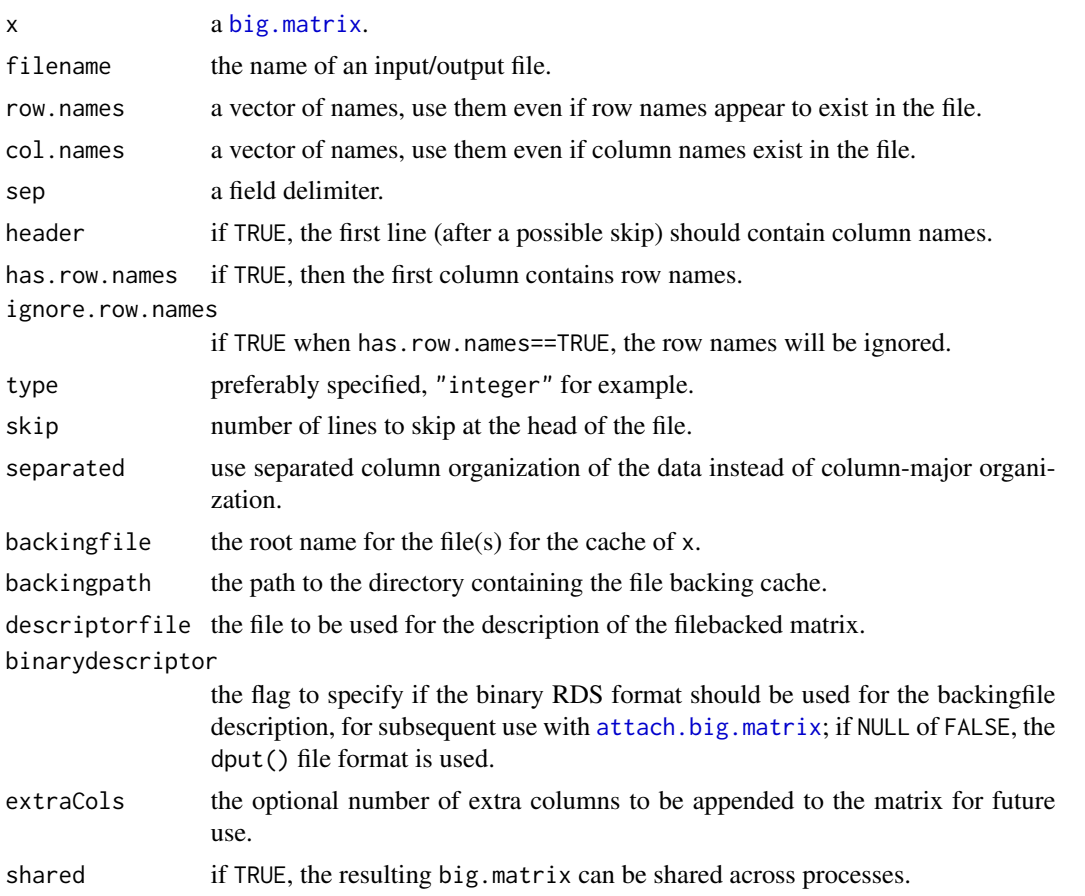

# Details

Files must contain only one atomic type (all integer, for example). You, the user, should know whether your file has row and/or column names, and various combinations of options should be helpful in obtaining the desired behavior.

When reading from a file, if type is not specified we try to make a reasonable guess for you without making any guarantees at this point. Unless you have really large integer values, we recommend you consider "short". If you have something that is essentially categorical, you might even be able use "char", with huge memory savings for large data sets.

Any non-numeric entry will be ignored and replaced with NA, so reading something that traditionally would be a data.frame won't cause an error. A warning is issued.

<span id="page-31-0"></span>Wishlist: we'd like to provide an option to ignore specified columns while doing reads. Or perhaps to specify columns targeted for factor or character conversion to numeric values. Would you use such features? Email us and let us know!

# Value

a [big.matrix](#page-5-1) object is returned by read.big.matrix, while write.big.matrix creates an output file (a path could be part of filename).

#### Author(s)

John W. Emerson and Michael J. Kane <bigmemoryauthors@gmail.com>

# See Also

[big.matrix](#page-5-1)

#### Examples

# Without specifying the type, this big.matrix x will hold integers.

```
x \leftarrow as.big_matrix(matrix(1:10, 5, 2))x[2,2] <- NA
x[,]temp\_dir = tempdir()if (!dir.exists(temp_dir)) dir.create(temp_dir)
write.big.matrix(x, file.path(temp_dir, "foo.txt"))
# Just for fun, I'll read it back in as character (1-byte integers):
y <- read.big.matrix(file.path(temp_dir, "foo.txt"), type="char")
y[,]
# Other examples:
w \leq -as.big_matrix(maxrix(1:10, 5, 2), type='double')w[1,2] <- NA
w[2,2] <- -Infw[3,2] <- Inf
w[4,2] <- NaN
w[, ]write.big.matrix(w, file.path(temp_dir, "bar.txt"))
w <- read.big.matrix(file.path(temp_dir, "bar.txt"), type="double")
w[, ]w <- read.big.matrix(file.path(temp_dir, "bar.txt"), type="short")
w[, ]# Another example using row names (which we don't like).
x <- as.big.matrix(as.matrix(iris), type='double')
rownames(x) \leq as.character(1:nrow(x))
head(x)
write.big.matrix(x, file.path(temp_dir, 'IrisData.txt'), col.names=TRUE,
                 row.names=TRUE)
y <- read.big.matrix(file.path(temp_dir, "IrisData.txt"), header=TRUE,
```
write.big.matrix 33

head(y)

# has.row.names=TRUE)

# The following would fail with a dimension mismatch: if (FALSE) y <- read.big.matrix(file.path(temp\_dir, "IrisData.txt"), header=TRUE)

# <span id="page-33-0"></span>**Index**

∗ classes big.matrix, [6](#page-5-0) big.matrix-class, [10](#page-9-0) describe,big.matrix-method, [14](#page-13-0) descriptor-class, [15](#page-14-0) ∗ methods as.big.matrix-methods, [5](#page-4-0) big.matrix, [6](#page-5-0) deepcopy, [12](#page-11-0) describe,big.matrix-method, [14](#page-13-0) flush, [20](#page-19-0) is.sub.big.matrix, [22](#page-21-0) mwhich, [26](#page-25-0) mwhich-methods, [28](#page-27-0) write.big.matrix, [30](#page-29-0) ∗ package bigmemory-package, [2](#page-1-0) [,big.matrix,ANY,ANY,logical-method *(*Extract,big.matrix*)*, [18](#page-17-0) [,big.matrix,ANY,ANY,missing-method *(*Extract,big.matrix*)*, [18](#page-17-0) [,big.matrix,ANY,missing,logical-method *(*Extract,big.matrix*)*, [18](#page-17-0) [,big.matrix,ANY,missing,missing-method *(*Extract,big.matrix*)*, [18](#page-17-0) [,big.matrix,matrix,missing,missing-method *(*Extract,big.matrix*)*, [18](#page-17-0) [,big.matrix,missing,ANY,logical-method *(*Extract,big.matrix*)*, [18](#page-17-0) [,big.matrix,missing,ANY,missing-method *(*Extract,big.matrix*)*, [18](#page-17-0) [,big.matrix,missing,missing,logical-method *(*Extract,big.matrix*)*, [18](#page-17-0) [,big.matrix,missing,missing,missing-method *(*Extract,big.matrix*)*, [18](#page-17-0) [<-,big.matrix,ANY,ANY,ANY-method *(*Extract,big.matrix*)*, [18](#page-17-0)

- [<-,big.matrix,character,missing,ANY-method *(*Extract,big.matrix*)*, [18](#page-17-0)
- [<-,big.matrix,logical,character,ANY-method *(*Extract,big.matrix*)*, [18](#page-17-0)
- [<-,big.matrix,logical,logical,ANY-method *(*Extract,big.matrix*)*, [18](#page-17-0)
- [<-,big.matrix,logical,missing,matrix-method *(*Extract,big.matrix*)*, [18](#page-17-0)
- [<-,big.matrix,logical,missing,numeric-method *(*Extract,big.matrix*)*, [18](#page-17-0)
- [<-,big.matrix,logical,numeric,ANY-method *(*Extract,big.matrix*)*, [18](#page-17-0)
- [<-,big.matrix,matrix,missing,numeric-method *(*Extract,big.matrix*)*, [18](#page-17-0)
- [<-,big.matrix,missing,character,ANY-method *(*Extract,big.matrix*)*, [18](#page-17-0)
- [<-,big.matrix,missing,logical,ANY-method *(*Extract,big.matrix*)*, [18](#page-17-0)
- [<-,big.matrix,missing,missing,ANY-method *(*Extract,big.matrix*)*, [18](#page-17-0)
- [<-,big.matrix,missing,missing,numeric-method *(*Extract,big.matrix*)*, [18](#page-17-0)
- [<-,big.matrix,missing,numeric,ANY-method *(*Extract,big.matrix*)*, [18](#page-17-0)
- [<-,big.matrix,numeric,character,ANY-method *(*Extract,big.matrix*)*, [18](#page-17-0)
- [<-,big.matrix,numeric,logical,ANY-method *(*Extract,big.matrix*)*, [18](#page-17-0)
- [<-,big.matrix,numeric,missing,matrix-method *(*Extract,big.matrix*)*, [18](#page-17-0)
- [<-,big.matrix,numeric,missing,numeric-method *(*Extract,big.matrix*)*, [18](#page-17-0)
- [<-,big.matrix,numeric,numeric,ANY-method *(*Extract,big.matrix*)*, [18](#page-17-0)
- as.big.matrix *(*big.matrix*)*, [6](#page-5-0)
- as.big.matrix,data.frame-method
	- *(*as.big.matrix-methods*)*, [5](#page-4-0)

[<-,big.matrix,character,character,ANY-methodas.big.matrix,matrix-method *(*Extract,big.matrix*)*, [18](#page-17-0) *(*as.big.matrix-methods*)*, [5](#page-4-0)

#### INDEX 35

as.big.matrix,vector-method *(*as.big.matrix-methods*)*, [5](#page-4-0) as.big.matrix-methods, [5](#page-4-0) as.matrix,big.matrix-method, [5](#page-4-0) attach.big.matrix, *[8,](#page-7-0) [9](#page-8-0)*, *[13](#page-12-0)*, *[16](#page-15-0)*, *[31](#page-30-0)* attach.big.matrix *(*describe,big.matrix-method*)*, [14](#page-13-0) attach.resource *(*describe,big.matrix-method*)*, [14](#page-13-0) attach.resource,big.matrix.descriptor-method *(*descriptor-class*)*, [15](#page-14-0) attach.resource,character-method *(*descriptor-class*)*, [15](#page-14-0)

big.matrix, *[2](#page-1-0)*, *[4,](#page-3-0) [5](#page-4-0)*, [6,](#page-5-0) *[9](#page-8-0)*, *[12–](#page-11-0)[15](#page-14-0)*, *[20](#page-19-0)*, *[23,](#page-22-0) [24](#page-23-0)*, *[26](#page-25-0)[–28](#page-27-0)*, *[30](#page-29-0)[–32](#page-31-0)* big.matrix-class, [10](#page-9-0) big.matrix.descriptor-class *(*descriptor-class*)*, [15](#page-14-0) bigmemory, *[9](#page-8-0)*, *[11](#page-10-0)*, *[14](#page-13-0)* bigmemory *(*bigmemory-package*)*, [2](#page-1-0) bigmemory-package, [2](#page-1-0)

data.frame, *[5](#page-4-0)* deepcopy, [12](#page-11-0) describe, *[9](#page-8-0)*, *[16](#page-15-0)* describe *(*describe,big.matrix-method*)*, [14](#page-13-0) describe,big.matrix-method, [14](#page-13-0) descriptor, *[16](#page-15-0)* descriptor-class, [15](#page-14-0) dim,big.matrix-method, [17](#page-16-0) dimnames,big.matrix-method, [17](#page-16-0) dimnames<-,big.matrix,list-method *(*dimnames,big.matrix-method*)*, [17](#page-16-0) dir.name *(*big.matrix*)*, [6](#page-5-0) dir.name,big.matrix-method *(*big.matrix*)*, [6](#page-5-0)

file.name *(*big.matrix*)*, [6](#page-5-0) file.name,big.matrix-method *(*big.matrix*)*, [6](#page-5-0) filebacked.big.matrix *(*big.matrix*)*, [6](#page-5-0) flush, [20](#page-19-0)

Extract,big.matrix, [18](#page-17-0)

flush,big.matrix-method *(*flush*)*, [20](#page-19-0) GetMatrixSize, [21](#page-20-0) head,big.matrix-method, [21](#page-20-0) intersect, *[26](#page-25-0)* is.big.matrix *(*big.matrix*)*, [6](#page-5-0) is.big.matrix,ANY-method *(*big.matrix*)*, [6](#page-5-0) is.big.matrix,big.matrix-method *(*big.matrix*)*, [6](#page-5-0) is.filebacked *(*big.matrix*)*, [6](#page-5-0) is.filebacked,big.matrix-method *(*big.matrix*)*, [6](#page-5-0) is.float, [22](#page-21-0) is.float,numeric-method, [22](#page-21-0) is.nil *(*big.matrix*)*, [6](#page-5-0) is.readonly *(*big.matrix*)*, [6](#page-5-0) is.readonly,big.matrix-method *(*big.matrix*)*, [6](#page-5-0) is.separated *(*big.matrix*)*, [6](#page-5-0) is.separated,big.matrix-method *(*big.matrix*)*, [6](#page-5-0) is.shared *(*big.matrix*)*, [6](#page-5-0) is.shared,big.matrix-method *(*big.matrix*)*, [6](#page-5-0) is.sub.big.matrix, [22](#page-21-0) is.sub.big.matrix,big.matrix-method *(*is.sub.big.matrix*)*, [22](#page-21-0) kmeans, *[4](#page-3-0)* length,big.matrix-method, [24](#page-23-0) lm, *[4](#page-3-0)* matrix, *[2](#page-1-0)*, *[6](#page-5-0)* morder, [24](#page-23-0) morderCols *(*morder*)*, [24](#page-23-0) mpermute *(*morder*)*, [24](#page-23-0) mpermuteCols *(*morder*)*, [24](#page-23-0) mwhich, *[4](#page-3-0)*, [26,](#page-25-0) *[28](#page-27-0)* mwhich,big.matrix,ANY,ANY,ANY,character-method *(*mwhich-methods*)*, [28](#page-27-0) mwhich,big.matrix,ANY,ANY,ANY,missing-method *(*mwhich-methods*)*, [28](#page-27-0) mwhich,matrix,ANY,ANY,ANY,character-method *(*mwhich-methods*)*, [28](#page-27-0) mwhich,matrix,ANY,ANY,ANY,missing-method *(*mwhich-methods*)*, [28](#page-27-0) mwhich-methods, [28](#page-27-0)

36 INDEX

ncol,big.matrix-method, [28](#page-27-0) nrow,big.matrix-method *(*ncol,big.matrix-method*)*, [28](#page-27-0) order, *[25](#page-24-0)* print,big.matrix-method, [29](#page-28-0) read.big.matrix, *[4](#page-3-0)* read.big.matrix *(*write.big.matrix*)*, [30](#page-29-0) read.big.matrix,character-method *(*write.big.matrix*)*, [30](#page-29-0) shared.name *(*big.matrix*)*, [6](#page-5-0) shared.name,big.matrix-method *(*big.matrix*)*, [6](#page-5-0) split, *[4](#page-3-0)* sub.big.matrix *(*is.sub.big.matrix*)*, [22](#page-21-0) sub.big.matrix,big.matrix-method *(*is.sub.big.matrix*)*, [22](#page-21-0) sub.big.matrix,big.matrix.descriptor-method *(*descriptor-class*)*, [15](#page-14-0) tail,big.matrix-method *(*head,big.matrix-method*)*, [21](#page-20-0) typeof,big.matrix-method, [29](#page-28-0)

union, *[26](#page-25-0)*

which, *[26](#page-25-0)[–28](#page-27-0)* write.big.matrix, [30](#page-29-0) write.big.matrix,big.matrix,character-method *(*write.big.matrix*)*, [30](#page-29-0)